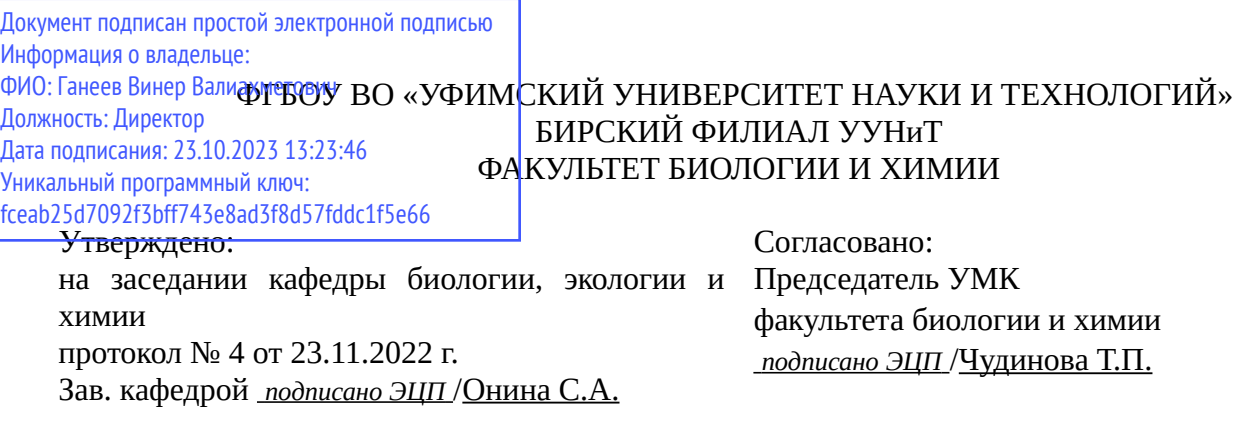

# **РАБОЧАЯ ПРОГРАММА ДИСЦИПЛИНЫ (МОДУЛЯ) для очно-заочной формы обучения**

Современные компьютерные технологии в биологии

*Обязательная часть*

#### **программа магистратуры**

Направление подготовки (специальность) 06.04.01 *Биология магистратура*

Направленность (профиль) подготовки

Медицинская биология

Квалификация Магистр

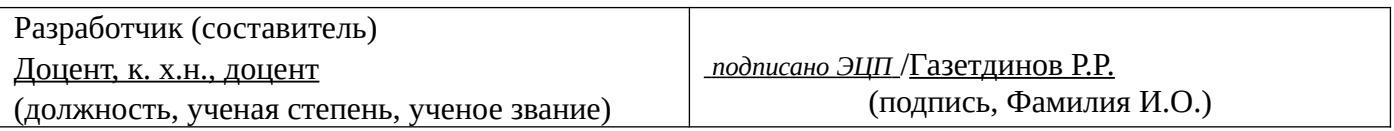

Для приема: 2022-2023 г.

Бирск 2022 г.

Составитель / составители: Газетдинов Р.Р.

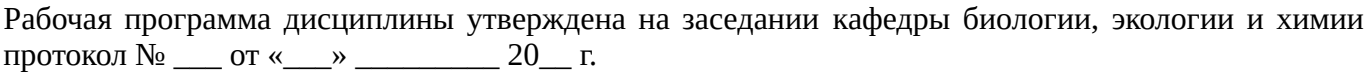

Дополнения и изменения, внесенные в рабочую программу дисциплины, утверждены на заседании кафедры \_\_\_\_\_\_\_\_\_\_\_\_\_\_\_\_\_\_\_\_\_\_\_\_\_\_\_\_\_\_\_\_\_\_\_\_\_\_\_\_\_\_\_\_\_\_\_\_\_\_\_\_\_\_\_\_\_\_\_\_\_\_\_\_\_\_\_\_\_\_\_\_\_\_\_\_, протокол №  $\qquad \qquad$  от « $\qquad \qquad$ »  $\qquad \qquad$  20 \_ г. Заведующий кафедрой \_\_\_\_\_\_\_\_\_\_\_\_\_\_\_\_\_\_\_/ \_\_\_\_\_\_\_\_\_\_\_\_\_Ф.И.О/ Дополнения и изменения, внесенные в рабочую программу дисциплины, утверждены на заседании кафедры \_\_\_\_\_\_\_\_\_\_\_\_\_\_\_\_\_\_\_\_\_\_\_\_\_\_\_\_\_\_\_\_\_\_\_\_\_\_\_\_\_\_\_\_\_\_\_\_\_\_\_\_\_\_\_\_\_\_\_\_\_\_\_\_\_\_\_\_\_\_\_\_\_\_\_\_, протокол  $N_2$  \_\_\_\_ от «\_\_\_\_\_» \_\_\_\_\_\_\_\_\_\_\_\_\_\_\_\_\_ 20 \_ г. Заведующий кафедрой  $/$   $\Phi$ .И.О/ Дополнения и изменения, внесенные в рабочую программу дисциплины, утверждены на заседании кафедры \_\_\_\_\_\_\_\_\_\_\_\_\_\_\_\_\_\_\_\_\_\_\_\_\_\_\_\_\_\_\_\_\_\_\_\_\_\_\_\_\_\_\_\_\_\_\_\_\_\_\_\_\_\_\_\_\_\_\_\_\_\_\_\_\_\_\_\_\_\_\_\_\_\_\_\_, протокол  $N_2$  \_\_\_\_ от «\_\_\_\_\_» \_\_\_\_\_\_\_\_\_\_\_\_\_\_\_\_ 20 \_ г. Заведующий кафедрой  $\frac{1}{2}$   $\frac{1}{2}$  Дополнения и изменения, внесенные в рабочую программу дисциплины, утверждены на заседании кафедры  $\blacksquare$ протокол  $N_2$  **от «**  $\rightarrow$  20 г.

Заведующий кафедрой \_\_\_\_\_\_\_\_\_\_\_\_\_\_\_\_\_\_\_/ \_\_\_\_\_\_\_\_\_\_\_\_\_Ф.И.О/

Список документов и материалов

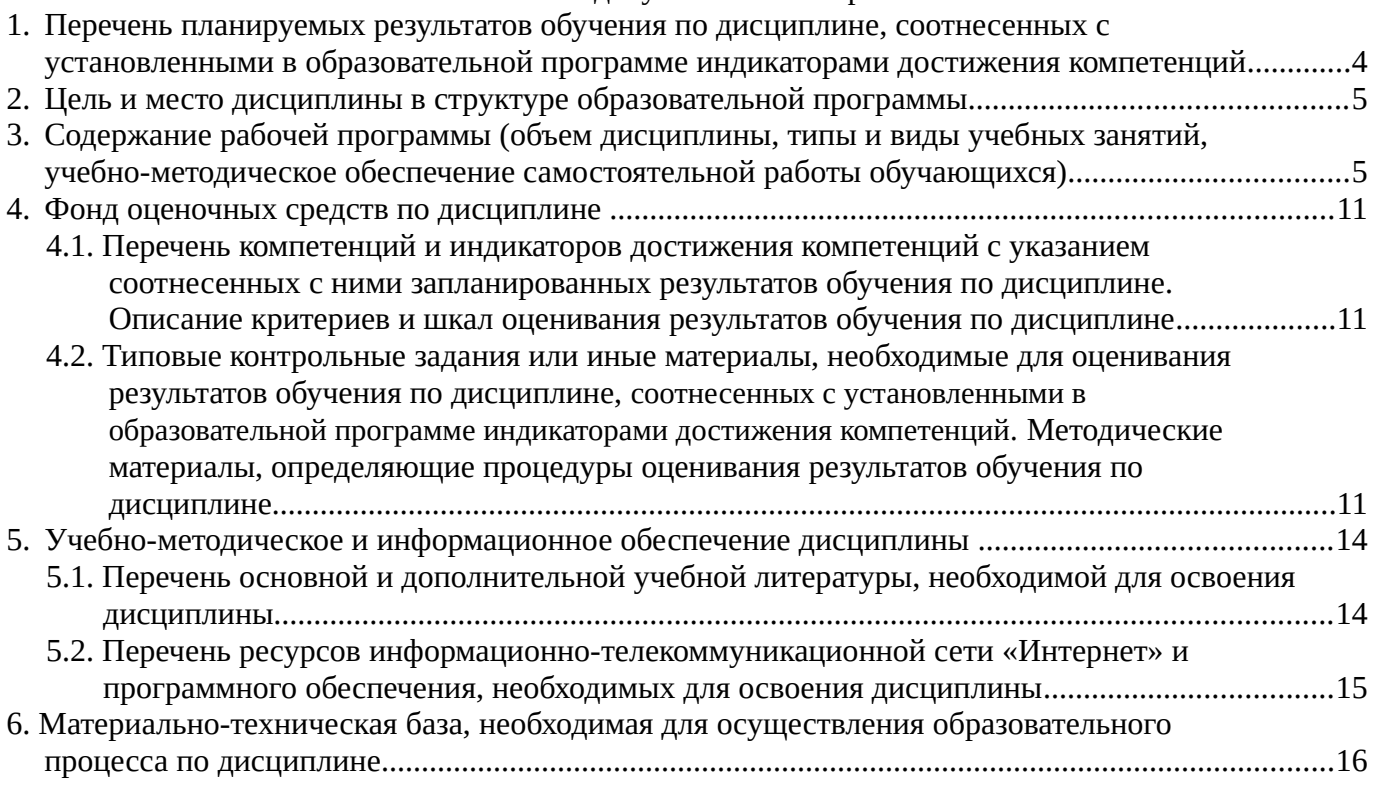

# <span id="page-3-0"></span>**1. Перечень планируемых результатов обучения по дисциплине, соотнесенных с установленными в образовательной программе индикаторами достижения компетенций**

По итогам освоения дисциплины обучающийся должен достичь следующих результатов обучения:

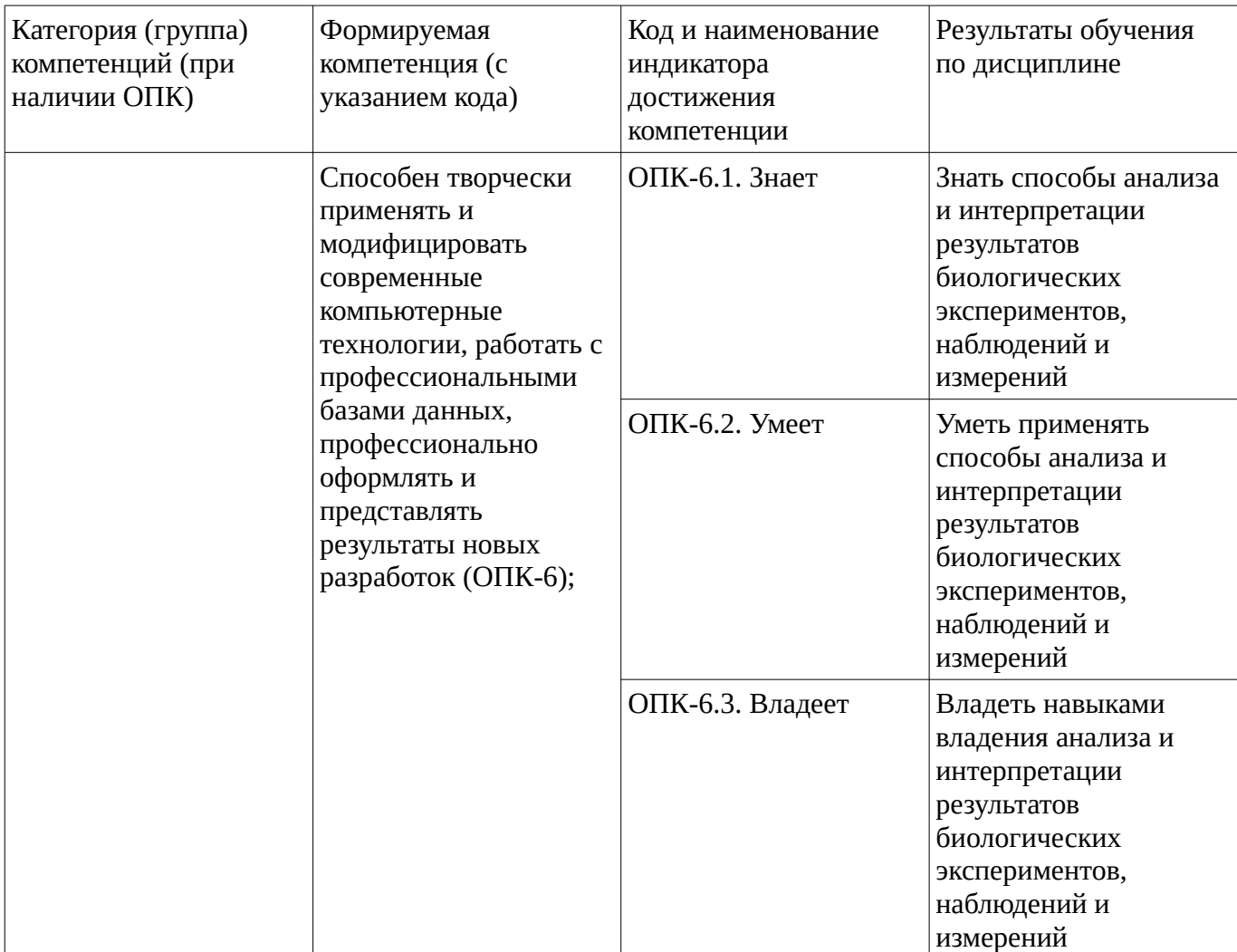

## <span id="page-4-1"></span>**2. Цель и место дисциплины в структуре образовательной программы**

Дисциплина «Современные компьютерные технологии в биологии» относится к обязательной части.

Дисциплина изучается на 2 курсе в 4 семестре.

Цель изучения дисциплины: является подготовка специалистов, обладающих знаниями и навыками, в последний производительно при применении с производит в обеспечивающими рациональное применение компьютерной техники и эффективное использование современных информационных технологий в профессиональной деятельности в области биологии. Для постижения цели ставятся задачи: расширение представлений студентов об информационных технологиях, перспективах их развития и применения в биологических исследованиях ознакомление с основными видами компьютерных информационных технологий, используемых в биологических исследованиях, их назначением и возможностями развитие навыков эффективного использования текстовых редакторов в оформлении учебной и научной документации усовершенствование навыков использования технологий хранения информации, в том числе компьютерных баз данных и систем управления ими наработка опыта использования программных пакетов для обработки данных биологических исследований и моделирования биологических процессов

формирование устойчивых навыков использования сетевых технологий для эффективного поиска и передачи научной информации

#### <span id="page-4-0"></span>**3. Содержание рабочей программы (объем дисциплины, типы и виды учебных занятий, учебно-методическое обеспечение самостоятельной работы обучающихся)**

# ФГБОУ ВО «УФИМСКИЙ УНИВЕРСИТЕТ НАУКИ И ТЕХНОЛОГИЙ» БИРСКИЙ ФИЛИАЛ УУНиТ ФАКУЛЬТЕТ БИОЛОГИИ И ХИМИИ

# **СОДЕРЖАНИЕ РАБОЧЕЙ ПРОГРАММЫ**

дисциплины «Современные компьютерные технологии в биологии» на \_\_\_4 \_\_\_ семестр очно-заочная

форма обучения

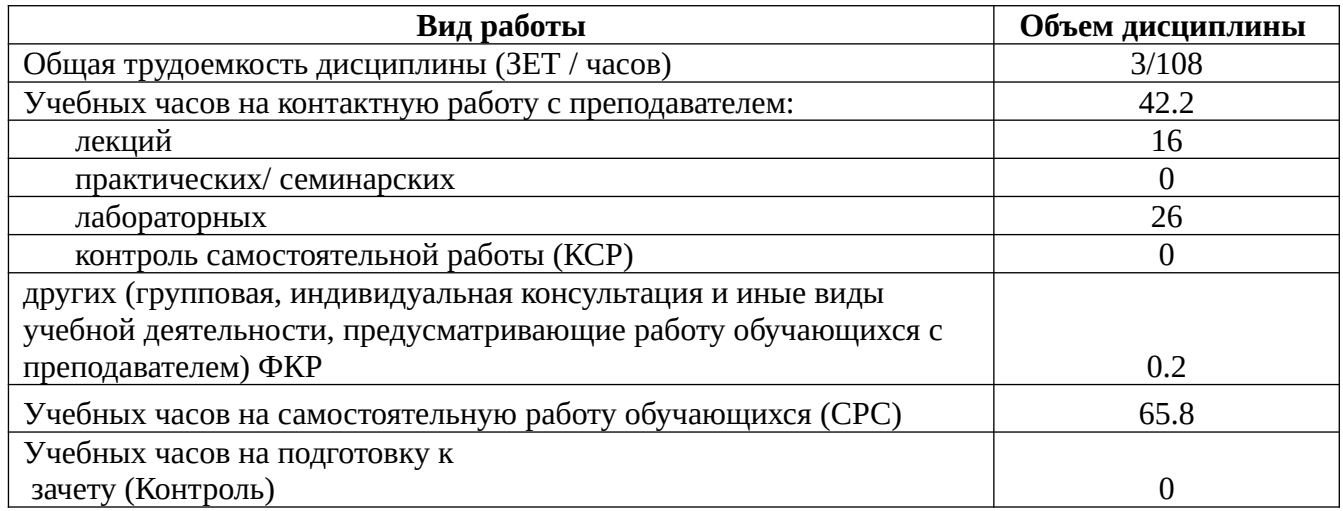

Форма контроля: Зачет 4 семестр

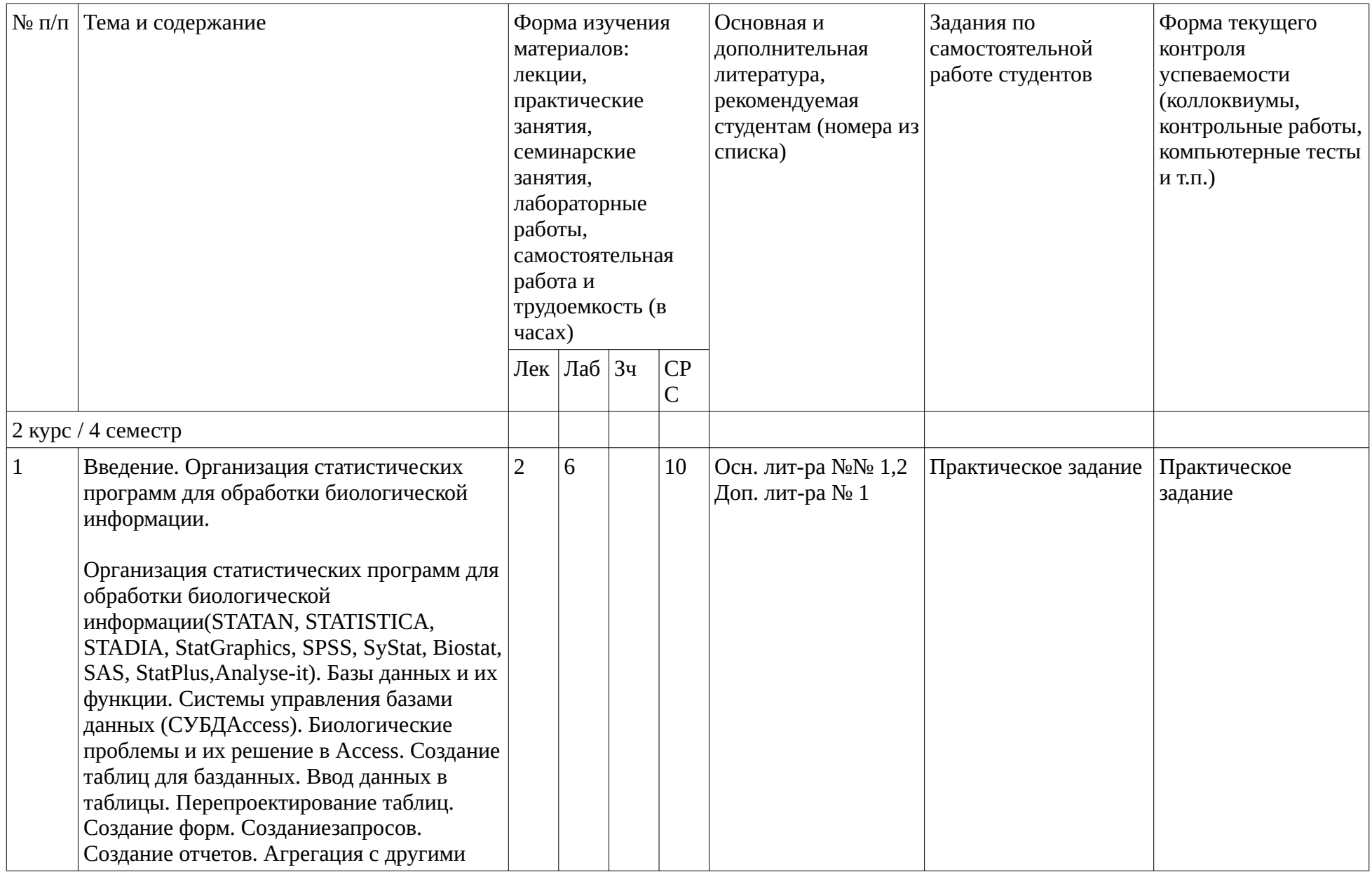

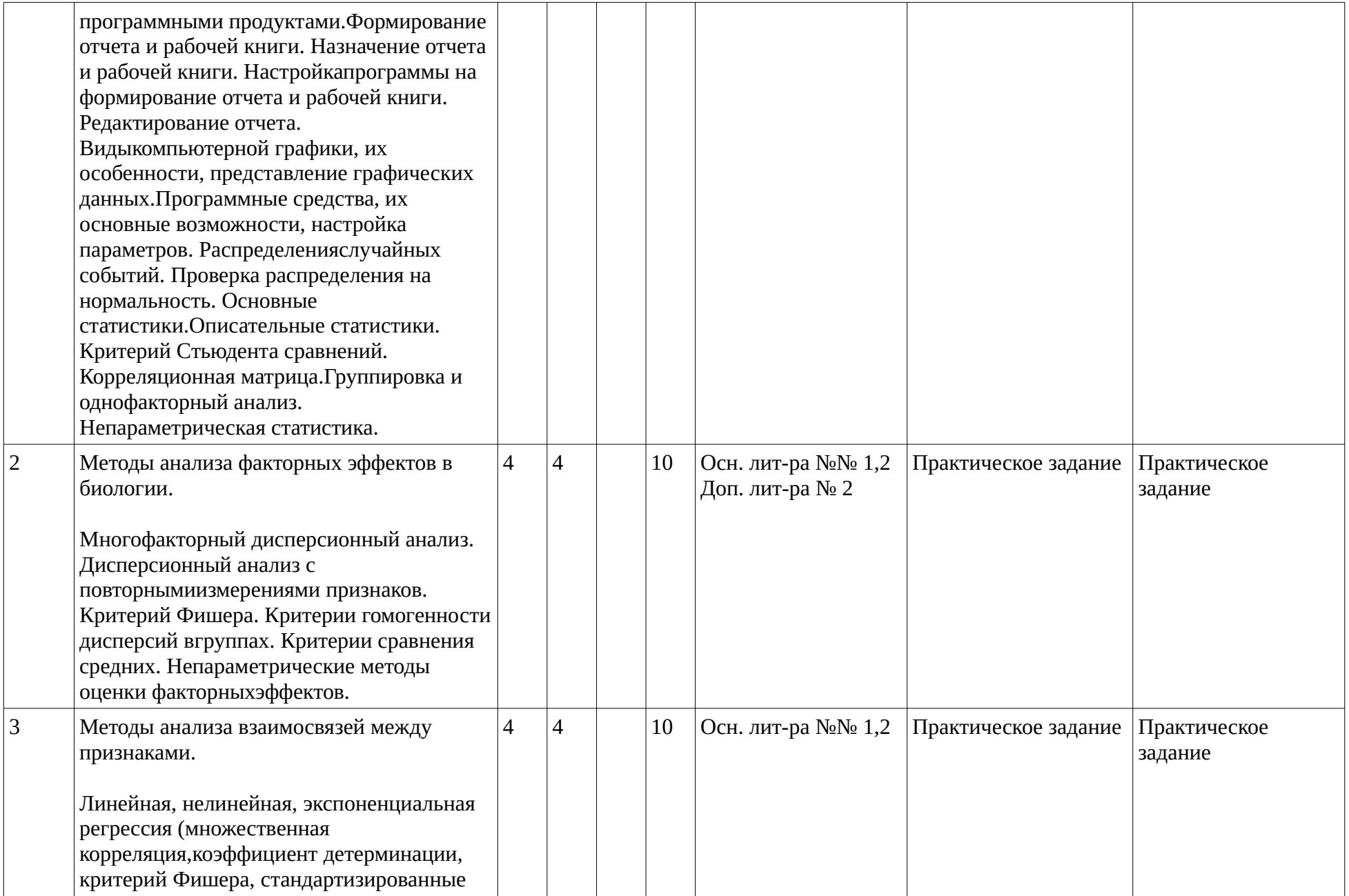

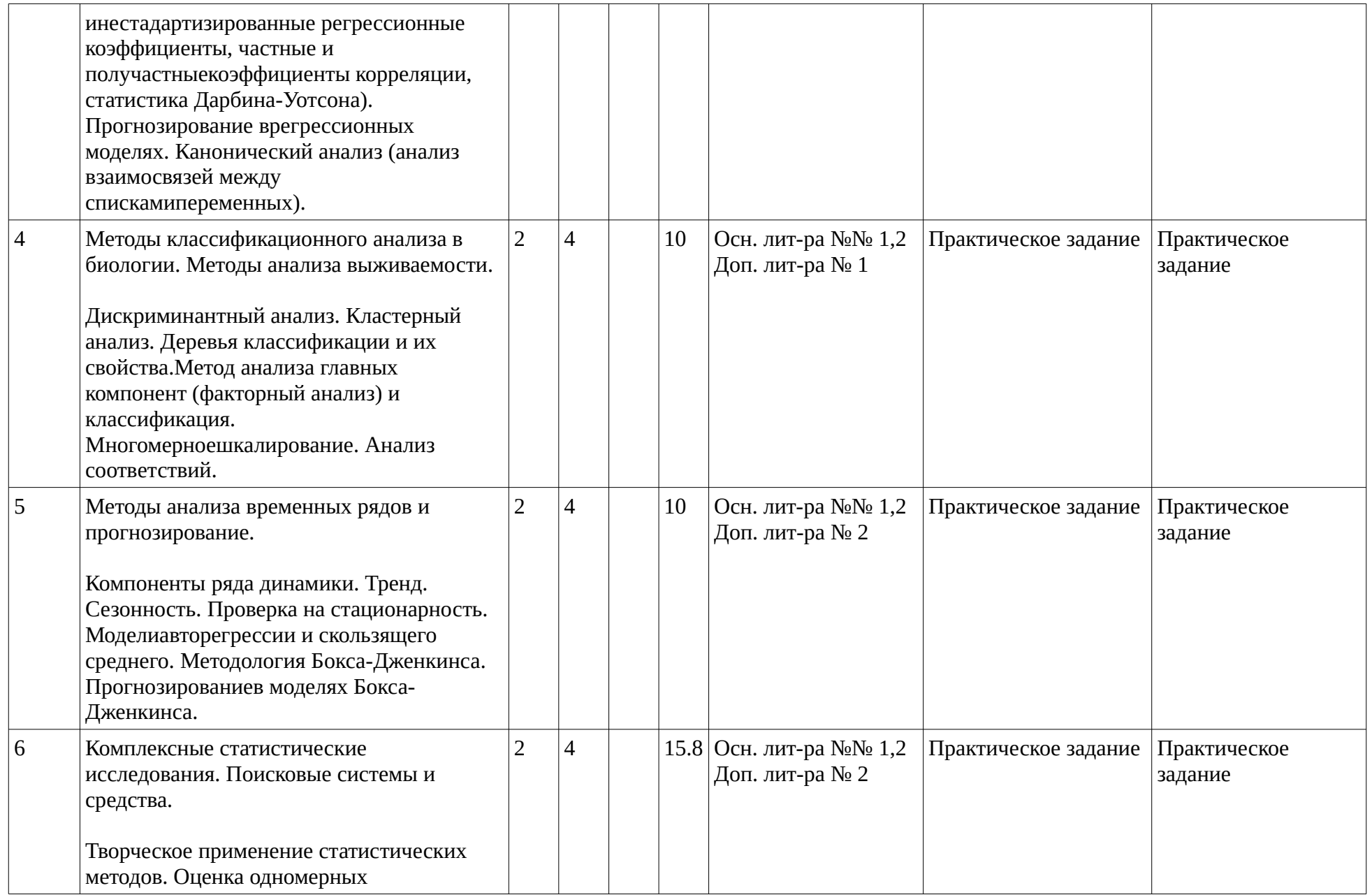

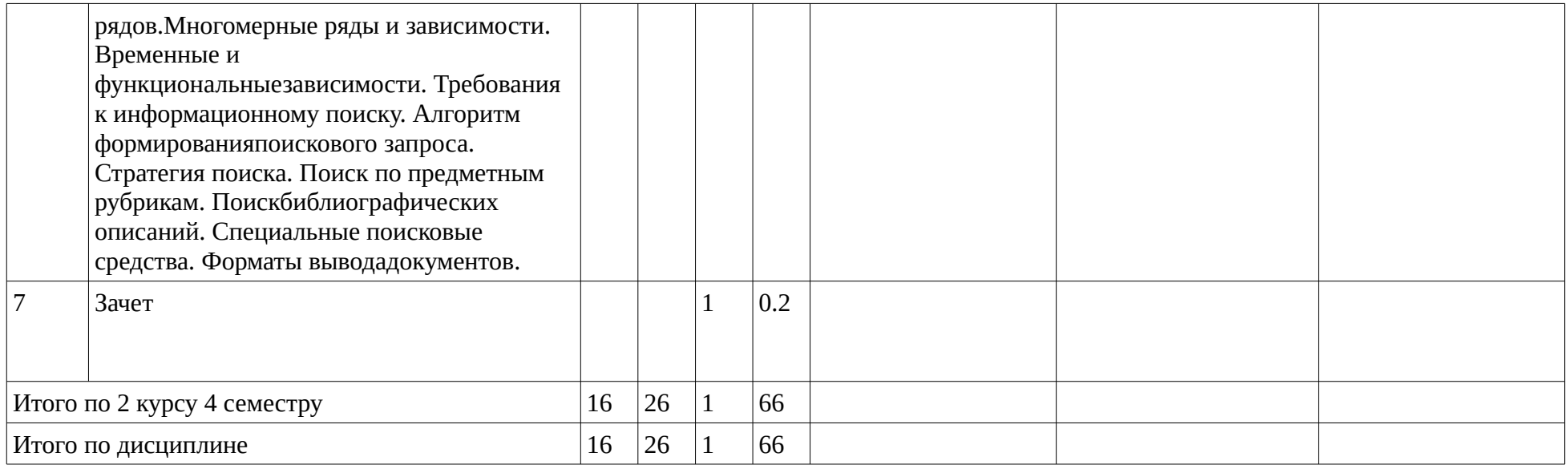

#### <span id="page-10-2"></span><span id="page-10-1"></span>**4. Фонд оценочных средств по дисциплине**

#### **4.1. Перечень компетенций и индикаторов достижения компетенций с указанием соотнесенных с ними запланированных результатов обучения по дисциплине. Описание критериев и шкал оценивания результатов обучения по дисциплине.**

Код и формулировка компетенции: Способен творчески применять и модифицировать современные компьютерные технологии, работать с профессиональными базами данных, профессионально оформлять и представлять результаты новых разработок (ОПК-6);

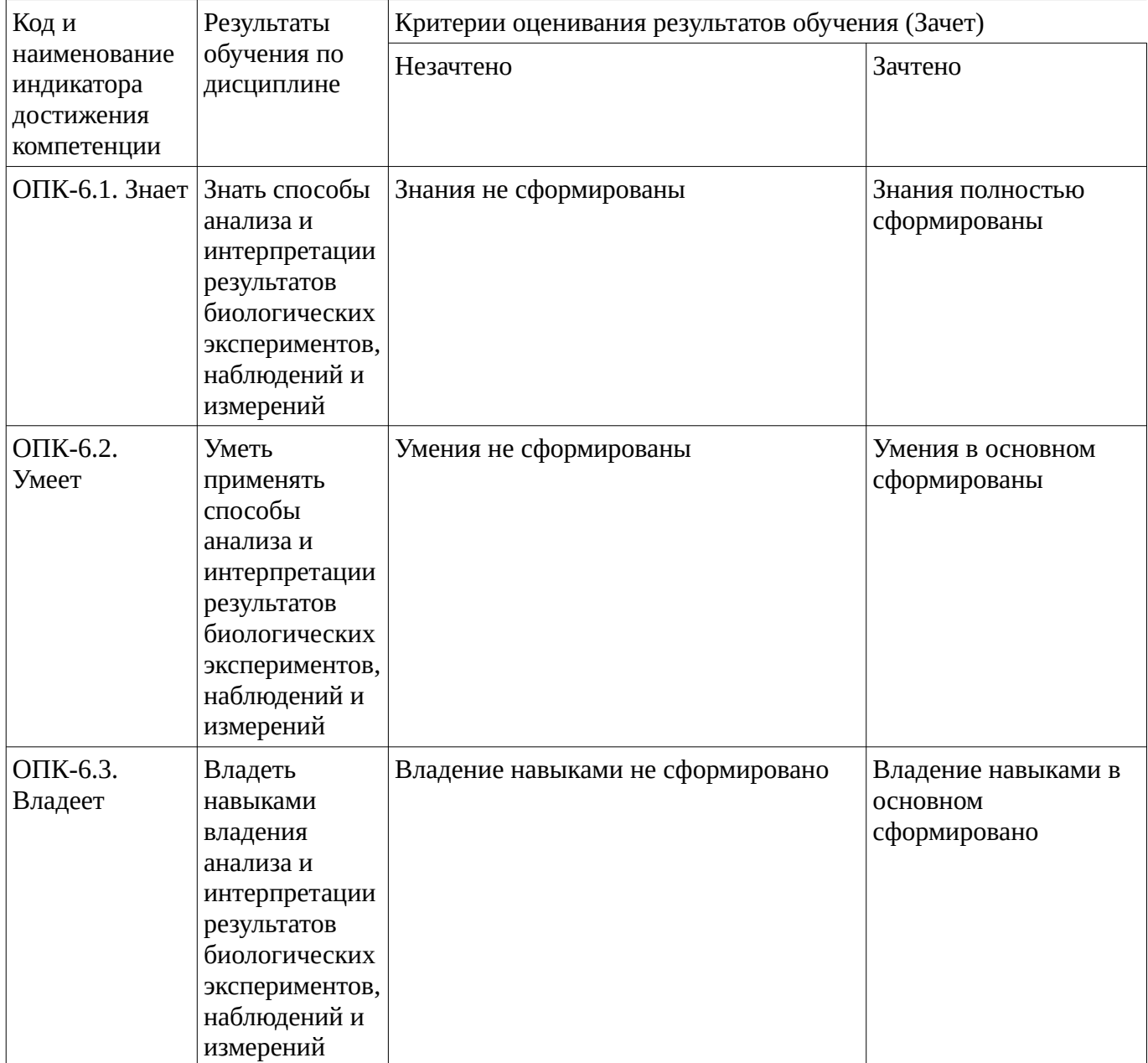

<span id="page-10-0"></span>**4.2. Типовые контрольные задания или иные материалы, необходимые для оценивания результатов обучения по дисциплине, соотнесенных с установленными в образовательной программе индикаторами достижения компетенций. Методические материалы, определяющие процедуры оценивания результатов обучения по дисциплине.**

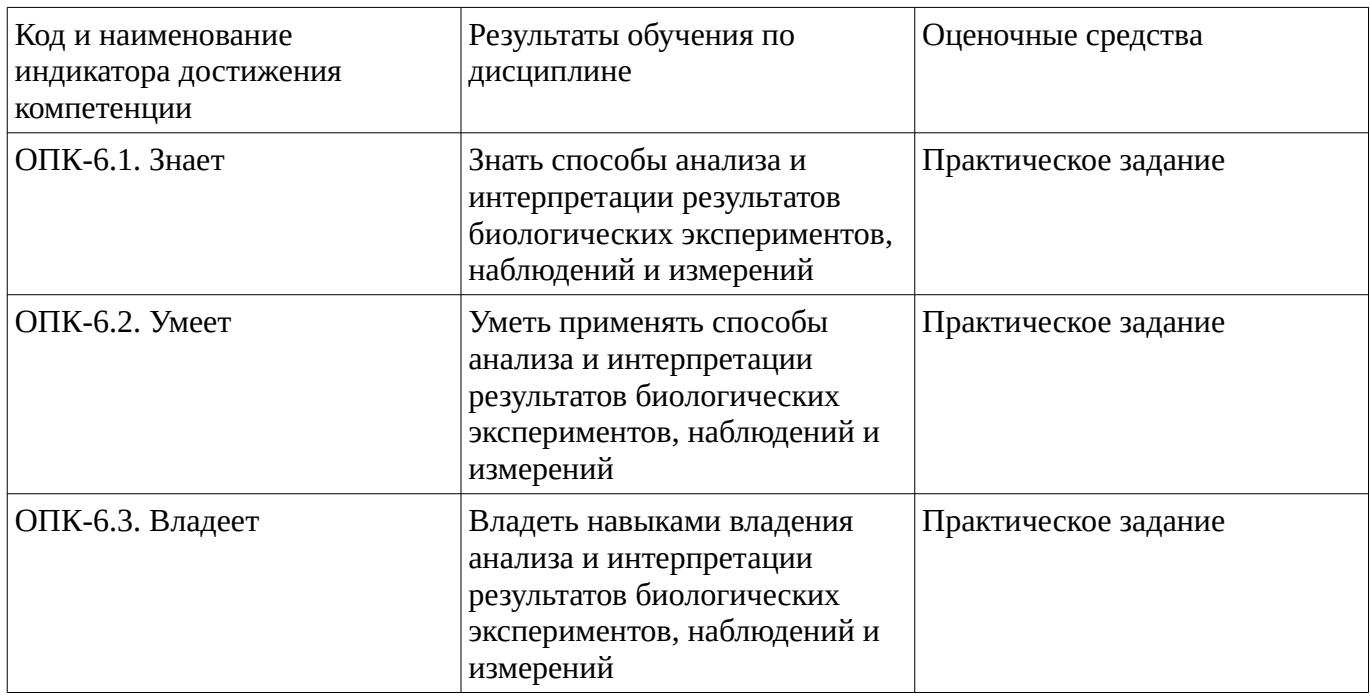

## **Практическое задание**

Лабораторная работа. Создание полипептидов.

Построение цепи аминокислот

До сих пор Вы учились строить отдельные молекулы и отображать их, читая координаты из файла HIN. В этом разделе изложены принципы построения полипептидов посредством

последовательного выбора остатков аминокислот из библиотеки *HyperChem*.

Чтобы открыть диалоговое меню библиотеки аминокислот:

Выберите меню *Databases* (*База Данных*) пункт *Amino Acids* (*Аминокислоты*).

Это диалоговое меню является устойчивым и остается открытым все время, пока Вы строите полипептид.

Последовательно выбирая остатки, Вы строите вторичную структуру полипептида. Но для этого нужно в диалоговом окне отметить, что должна представлять из себя эта структура: альфа-спираль (*Alphe helix*), бетта-лист (складчатость) (*Beta sheet*) или другие варианты. Автоматически устанавливаются как *phi* так и угол *psi*. Угол омеги (*Omega*) можно изменить но обычно это 180 º для транс-пептидной связи. Начинайте построение с N-конца полипептидной цепи. Чтобы построить цепь:

L-щелчком последовательно выбирайте аминокислоты начиная с N-концевого остатка. *HyperChem* строит цепь, располагая аминокислоты под соответствующими углами относительно друг друга Создание цвиттер-иона

В построенной Вами полипептидной цепи N-конец содержит HN- , а C-конец -CO группу.

Создание цвиттериона модифицирует N- и C- концевые остатки аминокислот.

Чтобы создать цвиттерион в меню База данных виберите пункт *Цвиттерион*

(*Zwitterion*). HyperChem добавит атом кислорода на C-конец полипептида (получится СОО- ) и два протона к N-концу (до  $\mathrm{NH}_3$ ).

Мутагенез

Сайт-специфический мутагенез играет важную роль в белковой инженерии. Замена конкретной аминокислоты на критическом месте может изменить структуру и свойства белка, а следовательно, функцию.

Чтобы заменить остаток:

Сначала выберите аминокислоту, которую нужно заменить. Для этого в меню *Дисплей* в пункте *Этикетки* (*Labels* ) отметьте *Name+Seq* как опции для маркирования остатков и нажмите OK. Можно также в меню В*ыбор* (*Select*) отметить *Остатки* (*Residues*).

После чего измените форму курсора на *Select* и L-щелчком кнопки мыши выберите нужную аминокислоту.

В меню *База данных* становиться активным пункт *Мутировать* (*Mutate*), который ранее был неактивен

В диалоговом меню *Mutate* выберите из списка аминокислоту, на которую будет заменен выделенный остаток и нажмите OK. Происходит замена

Сохраните полученную структуру.

Упражнения

1. Постройте следующую полипептидную цепь в бетте-конформации:

2. Создайте нуклеиновую кислоту, использующую Nucleic Acids в меню Баз Данных.

Методические материалы, определяющие процедуру оценивания выполнения практического задания

Описание методики оценивания выполнения практических заданий: оценка за знания теоретического материала по теме практического задания, умений и навыков применения знаний на практике, работы с оборудованием, анализировать результаты практической работы. **Критерии оценки (в баллах***):*

- **5** баллов выставляется студенту, если демонстрируются знания темы, цели и задач практического задания, хода работы, применяемых методик исследования; демонстрируется полное знание теоретического материала по теме практического задания (в процессе обсуждения, при ответе на контрольные вопросы); демонстрируются умения и навыки работы с оборудованием, применения знания на практике, анализа результатов практической работы и формулирование выводов, владение навыками прикладной деятельности;

- **4** балла выставляется студенту, если демонстрируются знания темы, цели и задач практического задания, хода работы, имеются пробелы в знании применяемых методик исследования; демонстрируется неполное знание фактического материала по теме работы (в процессе обсуждения, при ответе на контрольные вопросы); демонстрируются некоторые недостатки умения работать с оборудованием, применять знания на практике, недостатки владения навыками прикладной деятельности и способности анализировать результаты практической работы, формулировать выводы, прослеживать причинно-следственные связи;

- **3** балла выставляется студенту, если демонстрируются неполные знания цели и задач, хода работы, применяемых методик исследования; демонстрируется неполное, несистемное знание теоретического материала (в процессе обсуждения, при ответе на контрольные вопросы); демонстрируются заметные недостатки в умении работать с оборудованием, применять знания на практике, недостаточно владеет навыками прикладной деятельности, способностью анализировать результаты практической работы и формулировать выводы, прослеживать причинно-следственные связи;

- **0-2** балла выставляется студенту, если демонстрируются полное или почти полное отсутствие знания цели и задач, хода работы, применяемых методик исследования; демонстрируется полное или почти полное отсутствие знания теоретического материала (в процессе обсуждения, при ответе на контрольные вопросы); демонстрируются значительные недостатки умения работать с оборудованием, применять знания на практике, владения навыками прикладной деятельности, способности анализировать результаты практической работы и формулировать выводы, прослеживать причинно-следственные связи.

#### **Зачет**

Зачет является оценочным средством для всех этапов освоения компетенций.

Примерные вопросы к зачету, 2 курс / 4 семестр

- 1. Базы данных, их функции.
- 2. Виды компьютерной графики, их особенности.
- 3. Программы для статистического анализа, их возможности.
- 4. Параметрические методы оценки факторных эффектов.
- 5. Непараметрические методы оценки факторных эффектов.
- 6. Методы анализа выживаемости.
- 7. Способы проверки значимости и адекватности регрессионных моделей.
- 8. Стандартизированные и не стандартизированные регрессионные коэффициенты.
- 9. Методы проведения регрессионного анализа.
- 10. Прогнозирование в регрессионных моделях.
- 11. Способы оценки линейной зависимости.
- 12. Способы оценки нелинейной зависимости.
- 13. Факторный анализ. Метод анализа главных компонент.
- 14. Методы кластерного анализа.
- 15. Дискриминантный анализ. Дискриминантные функции.
- 16. Методы анализа временных рядов.
- 17. Методы классификационного анализа.

#### Методические материалы, определяющие процедуру оценивания зачета

При оценке ответа на зачете максимальное внимание должно уделяться тому, насколько полно раскрыто содержание материала, четко и правильно даны определения, раскрыто содержание понятий, насколько ответ самостоятельный, использованы ли ранее приобретенные знания, раскрыты ли причинно-следственные связи, насколько высокий уровень умения оперирования научными категориями, анализа информации.

При оценивании зачета учитываются результаты всей практической деятельности студентов в рамках дисциплины в течение семестра. Зачет выставляется при условии правильного выполнения в полном объеме всех заданий.

# Критерии оценки:

**«зачтено»** выставляется студенту, если студент дал полные, развернутые ответы на все теоретические вопросы, продемонстрировал знание функциональных возможностей, терминологии, основных элементов, умение применять теоретические знания при выполнении практических заданий. Все задания и практические работы за семестр выполнены полностью без неточностей и ошибок;

**«не зачтено»** выставляется студенту, если ответ на теоретические вопросы свидетельствует о непонимании и крайне неполном знании основных понятий и методов. Обнаруживается отсутствие навыков применения теоретических знаний при выполнении практических заданий. Студент допустил грубые ошибки при выполнении практических работ в семестре или не выполнил задания.

# **1. Учебно-методическое и информационное обеспечение дисциплины**

## **5.1. Перечень основной и дополнительной учебной литературы, необходимой для освоения дисциплины**

#### <span id="page-13-1"></span><span id="page-13-0"></span>**Основная литература**

1. . Математические методы в биологии: анализ биологических данных в системе STATISTICA : учеб. пособ. для вузов, обуч. по напр. "Биология" и спец. "Биоинженерия и биоинформатика" / С. Н. Гашев, Ф. Х. Бетляева, М. Ю. Лупинос ; Тюменский гос. университет .— Москва : Юрайт, 2019 .— 208 с. : ил. — (Университеты России) .— Книга доступна в электронной библиотечной системе biblio-online.ru .— Библиогр.: с. 200 .— Предм. указ.: с. 201 .— ISBN 978-5-534-02265-0 (Изд-во Юрайт) : 442 р. 30 к. — ISBN 978- 5-400-01048-4 (ТГУ).

2. Теория вероятностей и математическая статистика. Математические модели : учеб. пособ. для студ. вузов, обуч. по напр. "Биология" / В. Д. Мятлев [и др.] .— М. : Академия, 2009 .— 315 с. : ил .— (Университетский учебник. Высшая математика и ее приложения к биологии) .— ISBN 978-5-7695-4704-1: 404 р. 00 к.

## <span id="page-14-0"></span>**Дополнительная литература**

- 1. . Высшая математика : учеб.для студ. пед. вузов, обуч. по напр. "Естественно-науч. образ." и спец. "Физика", "Химия", "Биология", "География" / И. И. Баврин .— 5-е изд., стереотип. — Москва : Академия, 2005 .— 611 с. : ил. — (Высшее профессиональное образование) .— ISBN 5-7695-2411-1 : 530 р. 00 к. : 480 р. 00 к.
- 2. . Теория вероятностей и математическая статистика : учеб. для прикл. бакалавриата : для студ. вузов всех напр. и спец. / В. Е. Гмурман .— 12-е изд. — Москва : Юрайт, 2019 .— 479 с. — (Бакалавр. Прикладной курс) .— Книга доступна в электронной библиотечной системе biblio-online.ru .— Прил.: с. 461 .— Предм. указ.: с. 474 .— ISBN 978-5-534-00211-9 : 915 р. 67 к.

#### **5.2. Перечень ресурсов информационно-телекоммуникационной сети «Интернет» и программного обеспечения, необходимых для освоения дисциплины**

- 1. Научная электронная библиотека eLIBRARY.RU [Электронный ресурс]. Режим доступа: <https://elibrary.ru/>.
- 2. Электронная библиотечная система «Лань» [Электронный ресурс]. Режим доступа: [https://](https://e.lanbook.com/) [e.lanbook.com/.](https://e.lanbook.com/)
- 3. Университетская библиотека онлайн biblioclub.ru [Электронный ресурс]. Режим доступа: <http://biblioclub.ru/>.
- 4. Электронная библиотека УУНиТ [Электронный ресурс]. Режим доступа: [https://elib.bashedu.ru/.](https://elib.bashedu.ru/)
- 5. Российская государственная библиотека [Электронный ресурс]. Режим доступа: [https://www.rsl.ru/.](https://www.rsl.ru/)
- 6. Национальная электронная библиотека [Электронный ресурс]. Режим доступа: [https://xn--](https://xn--90ax2c.xn--p1ai/viewers/) [90ax2c.xn--p1ai/viewers/](https://xn--90ax2c.xn--p1ai/viewers/).
- 7. Национальная платформа открытого образования npoed.ru [Электронный ресурс]. Режим доступа: <http://npoed.ru/>.
- 8. Электронное образование Республики Башкортостан [Электронный ресурс]. Режим доступа: <https://edu.bashkortostan.ru/>.
- 9. Информационно-правовой портал Гарант.ру [Электронный ресурс]. Режим доступа: [http://](http://www.garant.ru/) [www.garant.ru/](http://www.garant.ru/).

#### **Программное обеспечение**

- 1. Office Professional Plus Договор №0301100003620000022 от 29.06.2020, Договор № 2159- ПО/2021 от 15.06.2021, Договор №32110448500 от 30.07.2021
- 2. Windows Договор №0301100003620000022 от 29.06.2020, Договор № 2159- ПО/2021 от 15.06.2021, Договор №32110448500 от 30.07.2021
- 3. ACD/ChemSketch Бесплатная лицензия https://www.acdlabs.com/solutions/academia/
- 4. Математический пакет Maxima Бесплатная лицензия http://maxima.sourceforge.net/ru/index.html
- 5. Математический пакет Scalib Бесплатная лицензия https://www.scilab.org/about/scilab-opensource-software
- 6. Браузер Google Chrome Бесплатная лицензия https://www.google.com/intl/ru\_ALL/chrome/privacy/eula\_text.html
- 7. Fenix server academy Договор б/н от 06.09.2018г.
- 8. Браузер Яндекс Бесплатная лицензия https://yandex.ru/legal/browser\_agreement/index.html
- 9. Pascalabc, PascalABC.NET Бесплатная лицензия https://pascal-abc.ru, http://pascalabc.net
- <span id="page-15-0"></span>10. Программа для обработки ямр спектров SpinWorks - Бесплатная лицензия https://fen.nsu.ru/nmr/index.php?option=com\_content&view=article&id=3&Itemid=4

## **6. Материально-техническая база, необходимая для осуществления образовательного процесса по дисциплине**

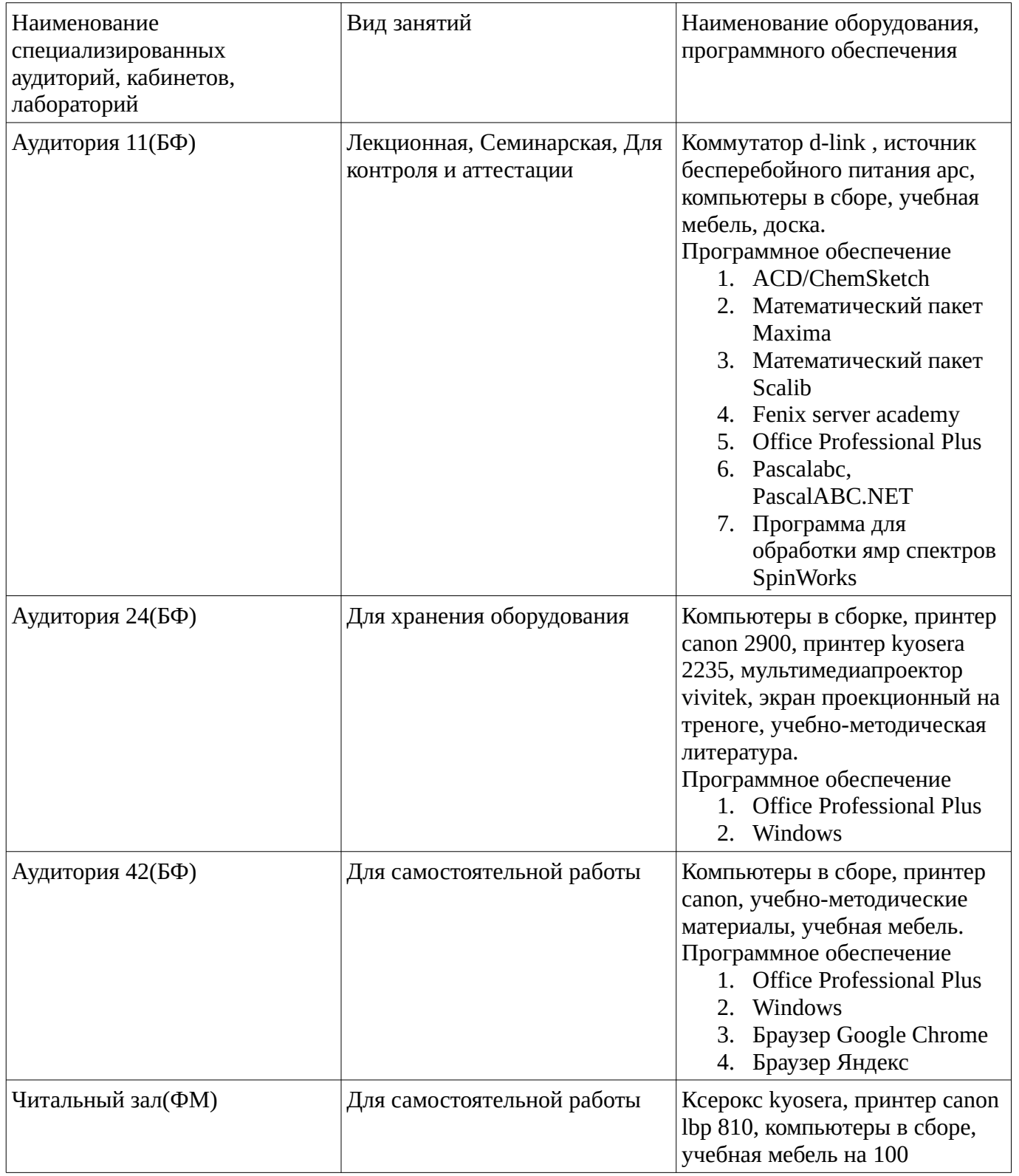

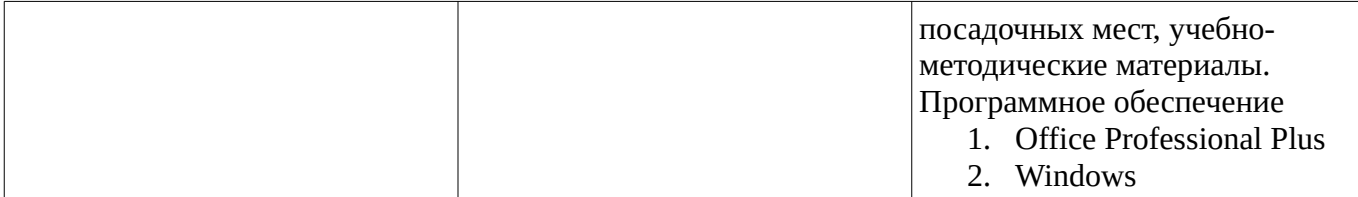